## KLÁVESOVÉ ZKRATKY NA PC

谷谷

谷 谷

全个个个人在人行人

 $\mathcal{H}_0$ 

人不人不人

谷人

经会长会长

不

第八年八年八年

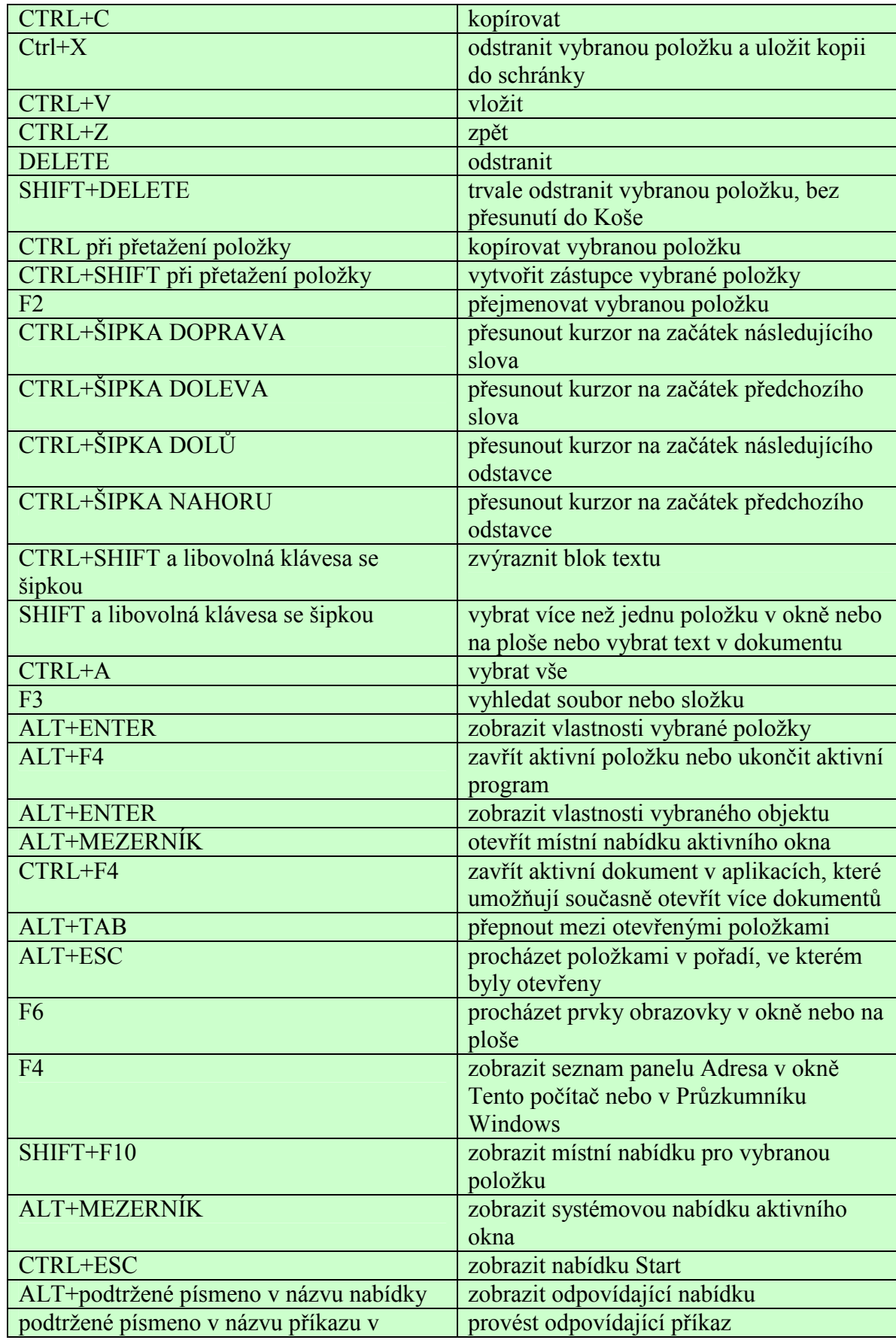

T

 $\mathbf{r}$ 

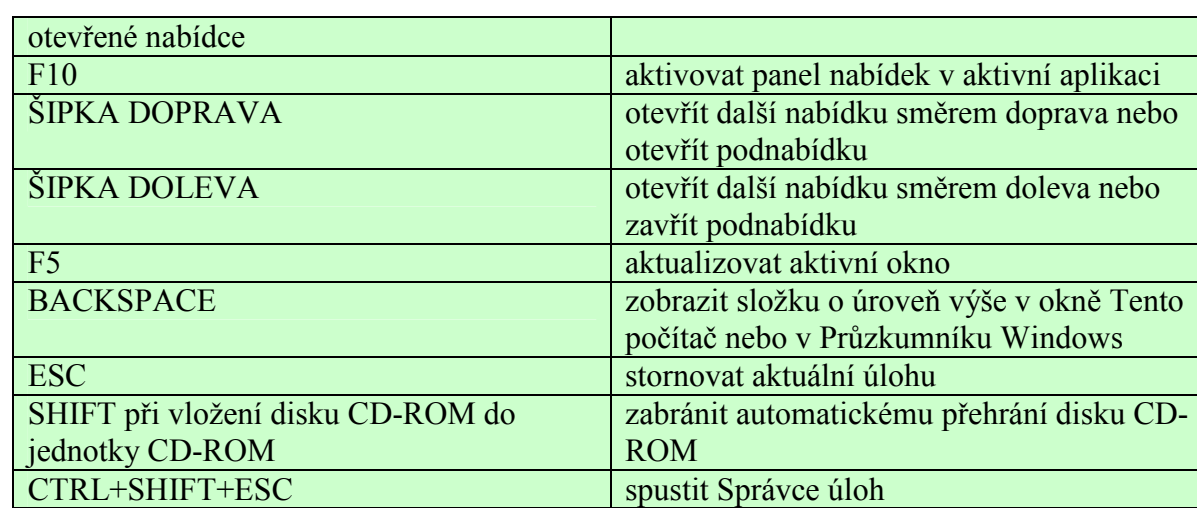

谷谷

谷谷

谷

谷

谷谷

谷

谷

谷谷

 $\mathbf{r}$ 

不人

谷人

谷

谷

谷下人谷人谷下

谷

谷下

谷平全部人名

行く行く行く行く

茶

谷

谷平人

谷

谷

谷

小谷

谷

谷

谷

谷下人不人

なん

谷

谷

谷

谷

谷

谷

谷

谷

谷

谷

谷

谷

谷

谷

谷

谷

谷

谷

谷

谷

余余余

谷

谷谷

谷

谷